VI.5.2C-SETUPARM PROGRAM FCST HCL COMMAND SETUPARM

# Purpose

Command SETUPARM sets or displays the value of user parameters.

# Format

@SETUPARM {keyword value}

# Parameter Description

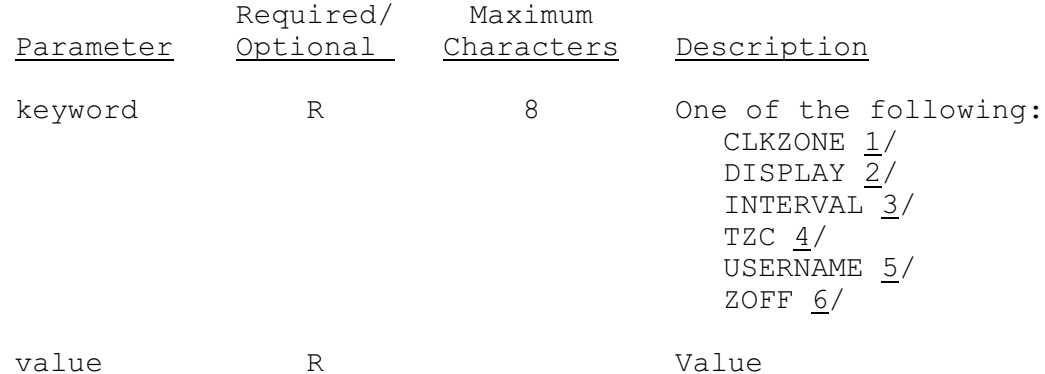

#### Notes:

- 1/ CLKZONE sets the time zone of the system clock for the machine where program FCST is being run. Valid values are:
	- Z Z time zone E - Eastern time zone C - Central time zone M - Mountain time zone P - Pacific time zone
	- A Alaska time zone
- 2/ DISPLAY displays the currently defined parameters that can be set with this command. No value is entered for this keyword.
- 3/ INTERVAL sets the default interval for use with the '#' HCL date code when an interval is not specified. The value entered must be:
	- o an integer o greater than or equal to 1 o less than or equal to 24 o evenly divisible into 24
- 4/ TZC sets the default time zone code used HCL when decoding dates. Valid codes are listed in Section VI.5.2B.
- 5/ USERNAME sets the user name.

6/ ZOFF sets the number of hours and minutes before or after 0Z that the date referred to by the '\*' in HCL dates increments to the next day.

The value entered:

- o must be an integer in the range of -0200 to 1400
- o can be 1 through 4 digits:
	- if only one or two digits are entered then the value is assumed to be hours only
	- if three or four digits are entered then the last two are used as the minutes

When program FCST starts the values are determined for the calendar month, day and year to be used when a '\*' is entered for an HCL date value.

For example if ZOFF is set to 1030 then the '\*' date increments at 1030Z. If the date is 2/6/90 and the time is 1029Z then the Z calendar day changes from 2/5 to 2/6 at 0Z but in the FCST program the '\*' date is 2/5/90 since the system clock has not passed 1030Z. As the system clock passes 1030Z the '\*' date will change from 2/5 to 2/6.

Specifying when the increment is to take place assures that the correct date is used by program FCST.

A value for ZOFF in the range 0 to 1200 represents the Z time that the '\*' date changes from one day to the next.

Negative values between -0001 and -0200 mean that the '\*' date calendar will increment before the Z time calendar day does. For example a value of -0115 means that the '\*' date will increment at 1 hour and 15 minutes prior to 0Z and will occur in advance of the Z calendar change.

Values greater than 1200 mean that the '\*' date will increment after 1200Z which the time at which the OFS hydrologic day advances.

# Examples

The following will display the user parameter values.

@SETUPARM DISPLAY

The following will set the time zone code to Central Daylight Time.

@SETUPARM TZC CDT

The following will set the user name to OFSTEST and the time zone code to Eastern Standard Time.

@SETUPARM USERNAME OFSTEST TZC EST

The following command set the time zone code to Eastern Daylight time, set the '\*' date increment to 5 and display the parameters that can be set with command SETUPARM.

@SETUPARM TZC EDT ZOFF 05 DISPLAY